# **Software**

# **Signalverarbeitung**

Durch einfache, kleine Module wird eine Plug&Play-Pipeline-Architektur geschaffen. Alle Module unterstützen als Ein/Ausgabe von Audio-Dateien entweder Dateien oder stdin/stdout. So ist das in Linux übliche Piping möglich. Das Datenformat für Audio wird festgelegt auf Little Endian, 16 Bit. Die Samplerate wird standardmäßig von jeder Software zu 48kHz angenommen, kann aber durch Setzen der Umgebungsvariable XPLORER\_FS überschrieben werden. Ausnahme sind hier die Erzeugung von APRS und SSTV. Diese werden aus Performancegründen mit der kleinstnötigen Samplerate erzeugt und danach auf die genutzte Samplerate skaliert.

# **Bestandteile**

Die Software besteht aus kleinen Modulen, die zentral von einer Ablaufsteuerung koordiniert werden.

- Ablaufsteuerung (Aufnehmen und Abspeichern von Bildern, Erzeugung SSTV und APRS, Aussendung) - Python
- LO-Steuerung (Trägerfrequenzerzeugung durch Einstellung GP0CLK) C
- APRS-Erzeugung (Mono-NF) C
- Robot36-Erzeugung (Mono-NF) C
- FM-IQ-Modulation (Mono-NF zu Stereo-IQ) C
- Sprachsynthese (Aneinanderreihen von Zahlen-WAVs mit Pause) Python / C
- Audioplayer für Stereo-IQ-Daten (aplay) builtin
- Resampling von Audiodateien (resample) builtin
- Konvertieren der Webcambilder zu 320×240 für Robot36 (convert) builtin

# **IQ-Modulation**

- mono-Audiodatei frequenzmodulieren (Frequenzhub und Mittenfrequenz einstellbar)
- stereo-Audiodatei ausgeben

# **PIQ**

- GP0CLK auf Trägerfrequenz einstellen
- Stereo-WAV (beinhaltet IQ-Daten) über Soundkarte abspielen
- GP0CLK abschalten

#### **APRS**

- übergebene Position (Lat, Lon, Höhe, Temperatur) in WAV schreiben
- TODO Rewrite in C

### **SSTV**

- übergebene Bilddatei in Robot-36 kodierte WAV wandeln
- OK, funktioniert
- TODO Performancetests

#### **Ablaufsteuerung**

Im Vorbereitungsbetrieb:

- Start der Software
- Warten auf GPS Fix
- LED an
- Testaussendungen (APRS, Pause, SSTV, Pause, APRS)
- LED blinken
- 1 Minute warten
- Missionsstart (LED aus)

Im Missionsbetrieb:

- Beginn SSTV-Aussendung auf 145.200 (36 Sek)
- neues Webcambild speichern
- SSTV-Erzeugung (robot36,fmmod)
- APRS-Erzeugung (afsk-encoder,fmmod)
- Erzeugung Ansage 3xLAT, 3xLON
- Aussendung APRS auf 144.800 (3 Sek)
- Aussendung Ansage auf 145.200 MHz (5 Sek)
- Pause 20 Sekunden
- nach X Minuten (je nach Version) wird die Nutzlast abgesprengt
- nach X + TBD Minuten wird der Raspberry Pi heruntergefahren

Absprengung:

- Mikrotaster abfragen
- wenn geschlossen: Heizung an bis er offen ist
- wenn offen: Heizung für ?? Sekunden an
- Aussenden Signalton!

## **Stromverbrauch nach Herunterfahren**

- Muss man den Raspberry Pi von Spannung trennen, oder braucht er nach Herunterfahren nur noch wenig Strom? –> scheinbar ist es so, dass er nach dem runterfahren noch mehr strom braucht - also besser anlassen.
- Raspberry + IQ-Mixer + Soundkarte
	- $\circ$  Pon = 10V\*0,23A = 2,3W
	- $\circ$  Poff = 10V\*0.09A = 0.9W
	- Verringerung der aufgenommenen Leistung auf unter die Hälfte

## **Vorbereitung Temperatursensor**

- apt-get install i2c-tools lmsensors
- modprobe i2c-dev echo i2c-dev » /etc/modules
- i2cdetect -y 1 -> Anzeige des LM75
- echo lm75 0x48 > /sys/class/i2c-adapter/i2c-1/new\_device

From: <https://loetlabor-jena.de/>- **Lötlabor Jena**

Permanent link: **<https://loetlabor-jena.de/doku.php?id=projekte:xplorer:software&rev=1392714205>**

Last update: **2014/02/18 09:03**

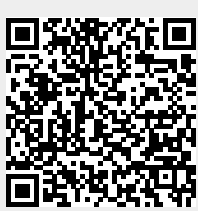